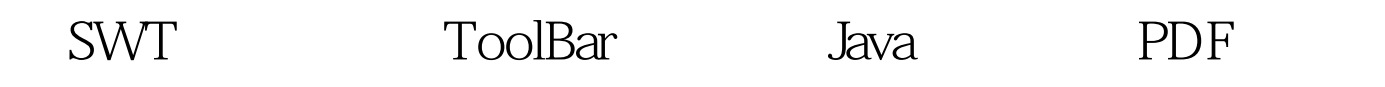

https://www.100test.com/kao\_ti2020/564/2021\_2022\_SWT\_E5\_88\_ B6\_E4\_BD\_9C\_E4\_c104\_564749.htm SWT ToolBar SWT toolbar  $:$  final ToolItem  $O$ dropdown = new ToolItem(bar, SWT.DROP\_DOWN). 0dropdown.setText("Drop-down"). //一 个popoupMenu final Menu menu = new Menu(shell, SWT.POP\_UP). MenuItem choice = new MenuItem(menu, SWT.PUSH). choice.setText("Choices"). 0dropdown.addListener(SWT.Selection, new Listener() { public void handleEvent(Event event) { if (event.detail == SWT.ARROW) { Rectangle rect = 0dropdown.getBounds(). Point pt = new Point(rect.x, rect.y rect.height).  $pt = bar.toDisplay(pt)$ . menu.setLocation(pt.x, pt.y). menu.setVisible(true). } } }). 100Test

www.100test.com